## REDES SOCIALES EN LA BÚSQUEDA DE EMPLEO

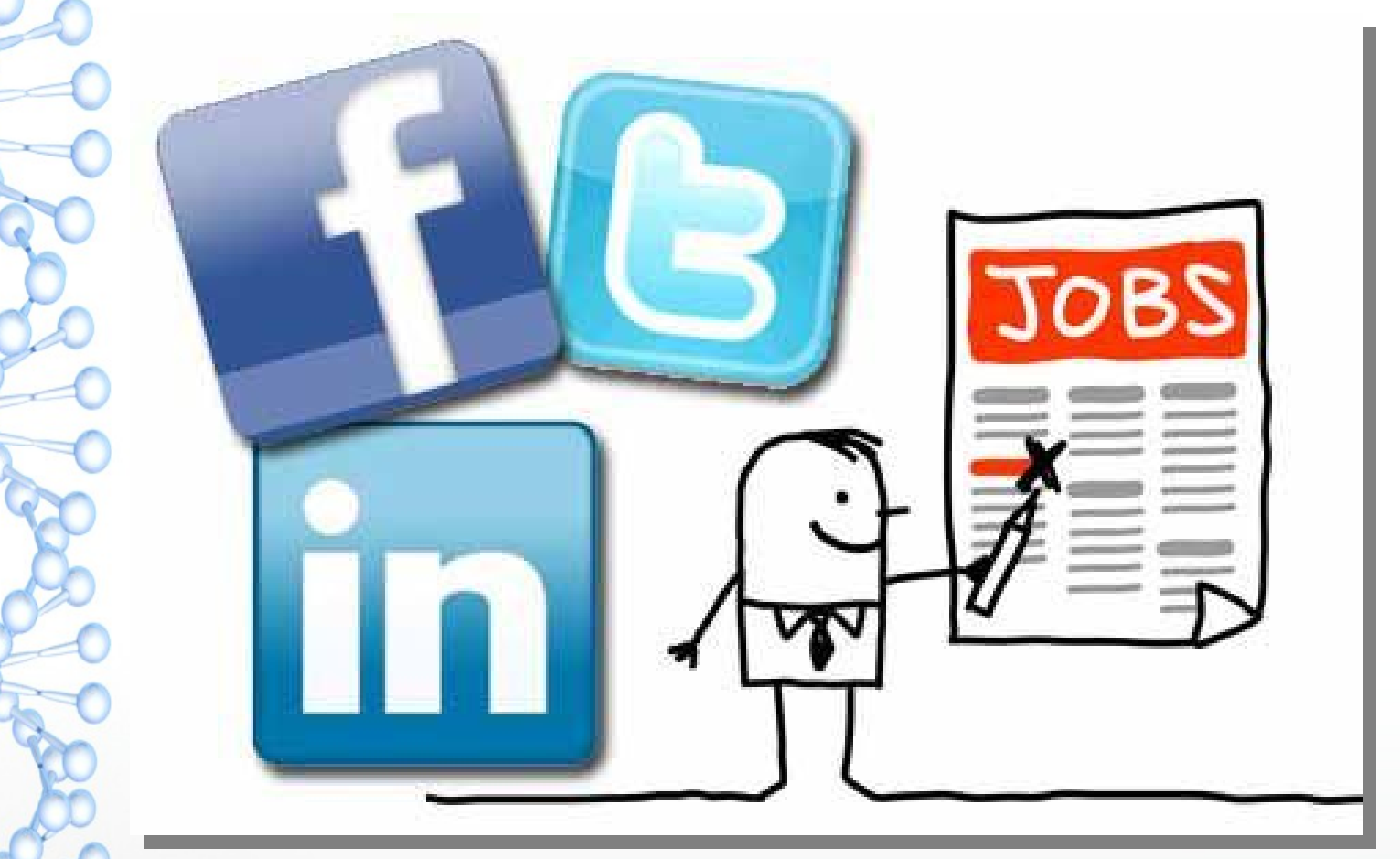

## ¿Por qué pueden ser útiles las Redes Sociales (RRSS) en la búsqueda de empleo?

EmPecemos

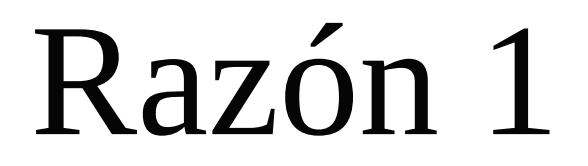

## **Ahorro**: tiempo y dinero.

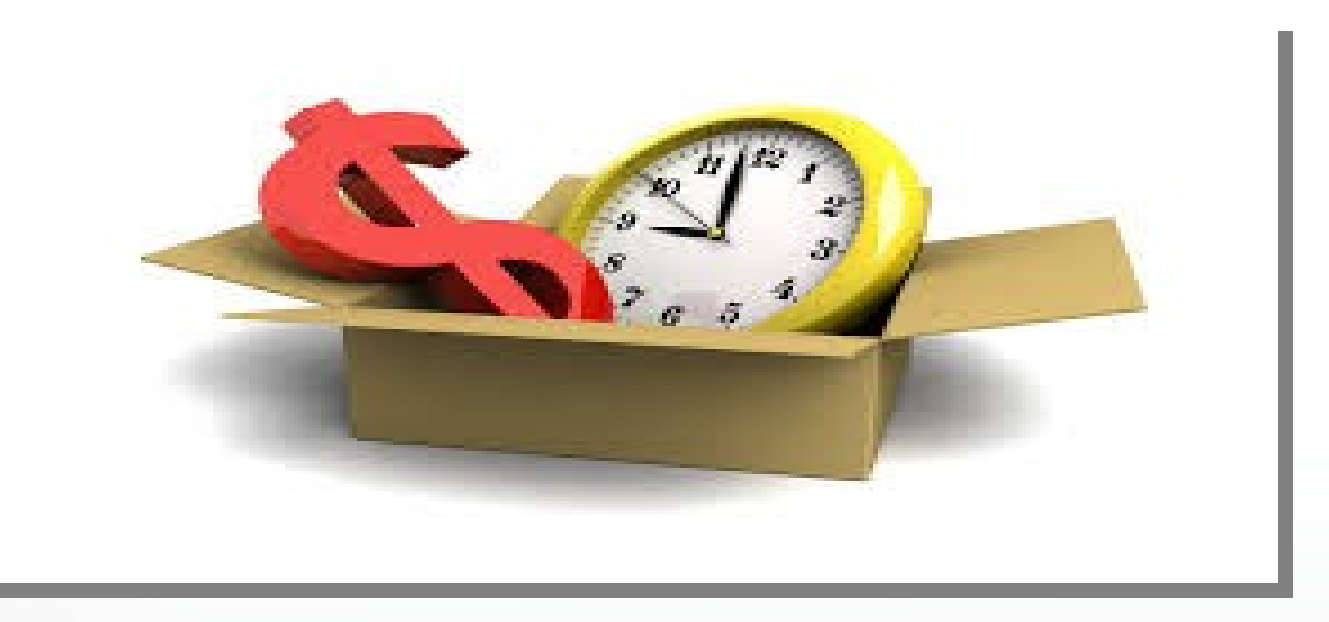

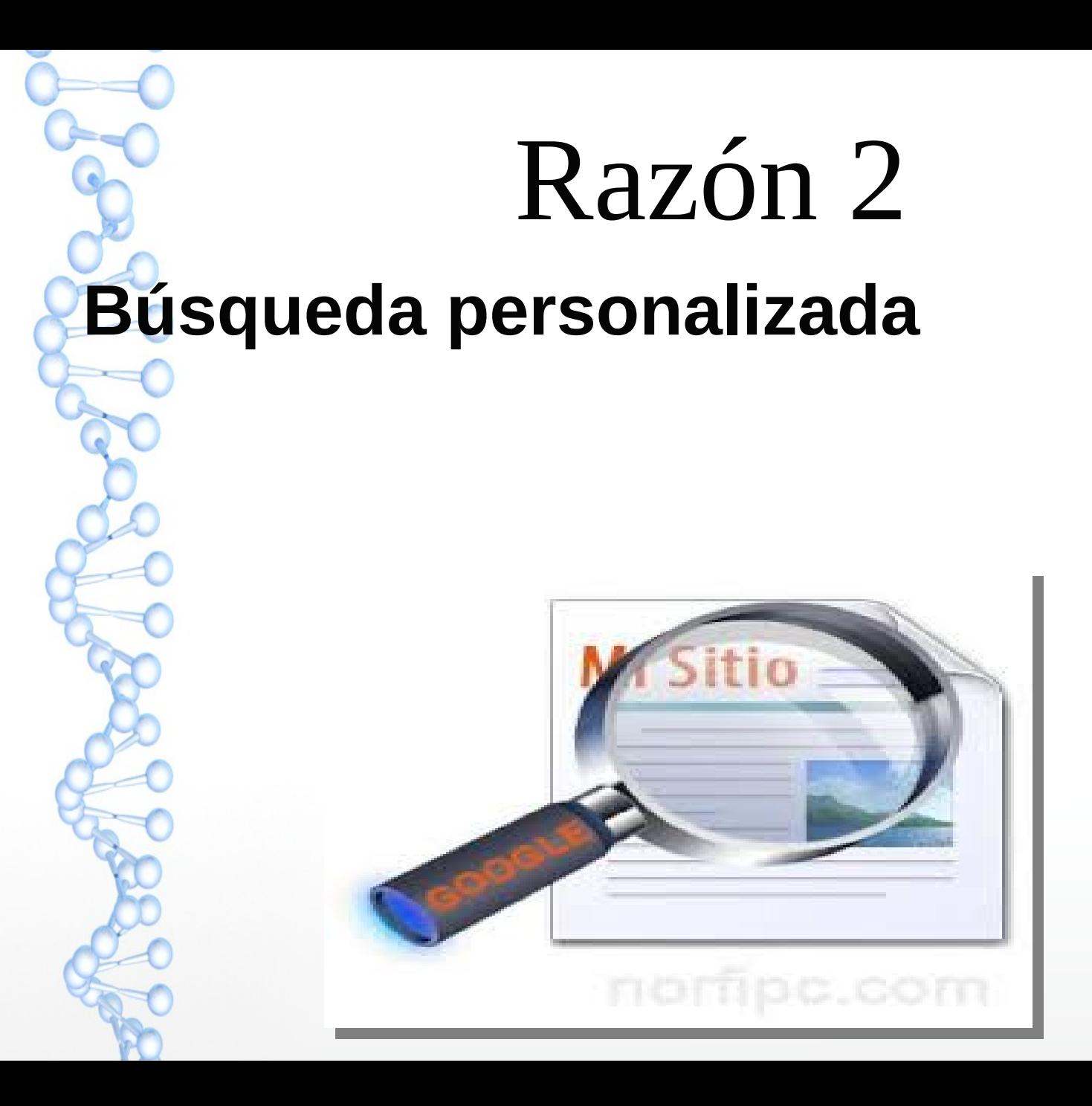

# Razón 3

## **Interactividad:** Internet favorece la comunicación directa y fluida

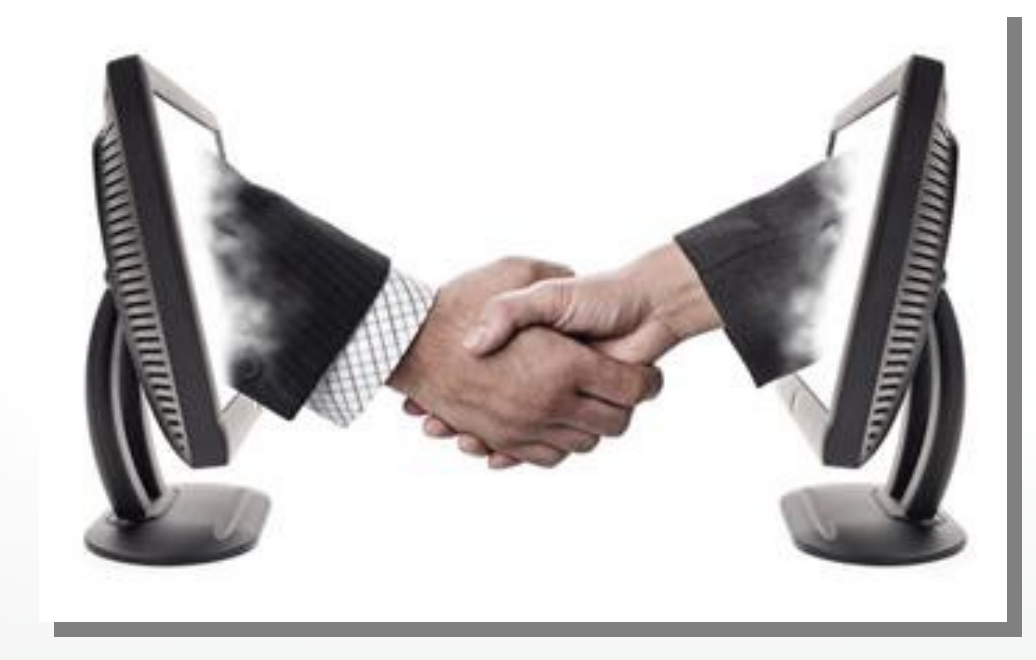

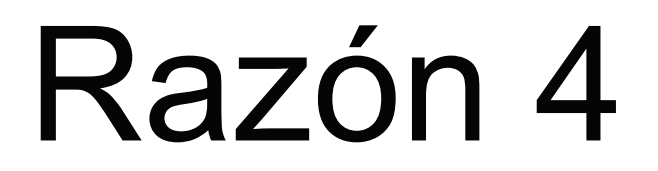

## **Documentación:** En la Red encontrarás fácilmente toda la información

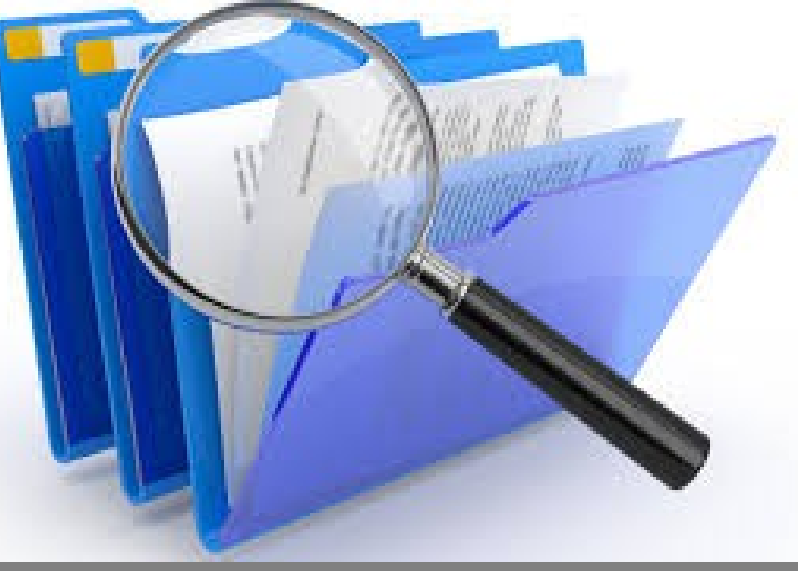

# Razón 5

## **Orientación**: ofrece una multitud de servicios de orientación

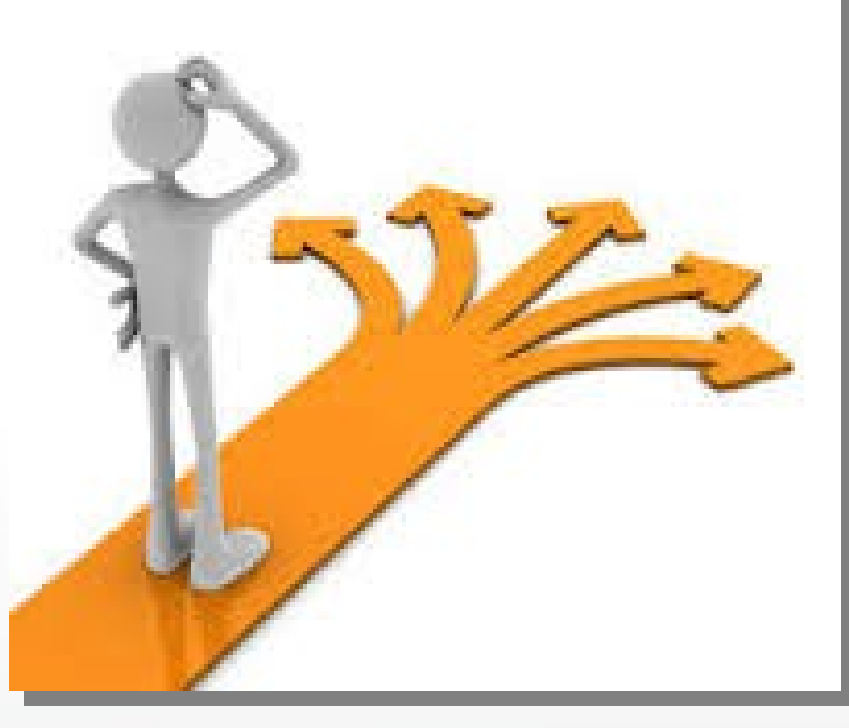

# *QUÉ REDES SOCIALES PODEMOS UTILIZAR PARA BUSCAR TRABAJO* Linked in.

**XING** 

viaded

## facebook. Luitters

#### UTILIDADES:

l

- *MOSTRAR TU CV;*
- *BUSCAR EMPRESA;*
- ●*PUESTOS VACANTES.*

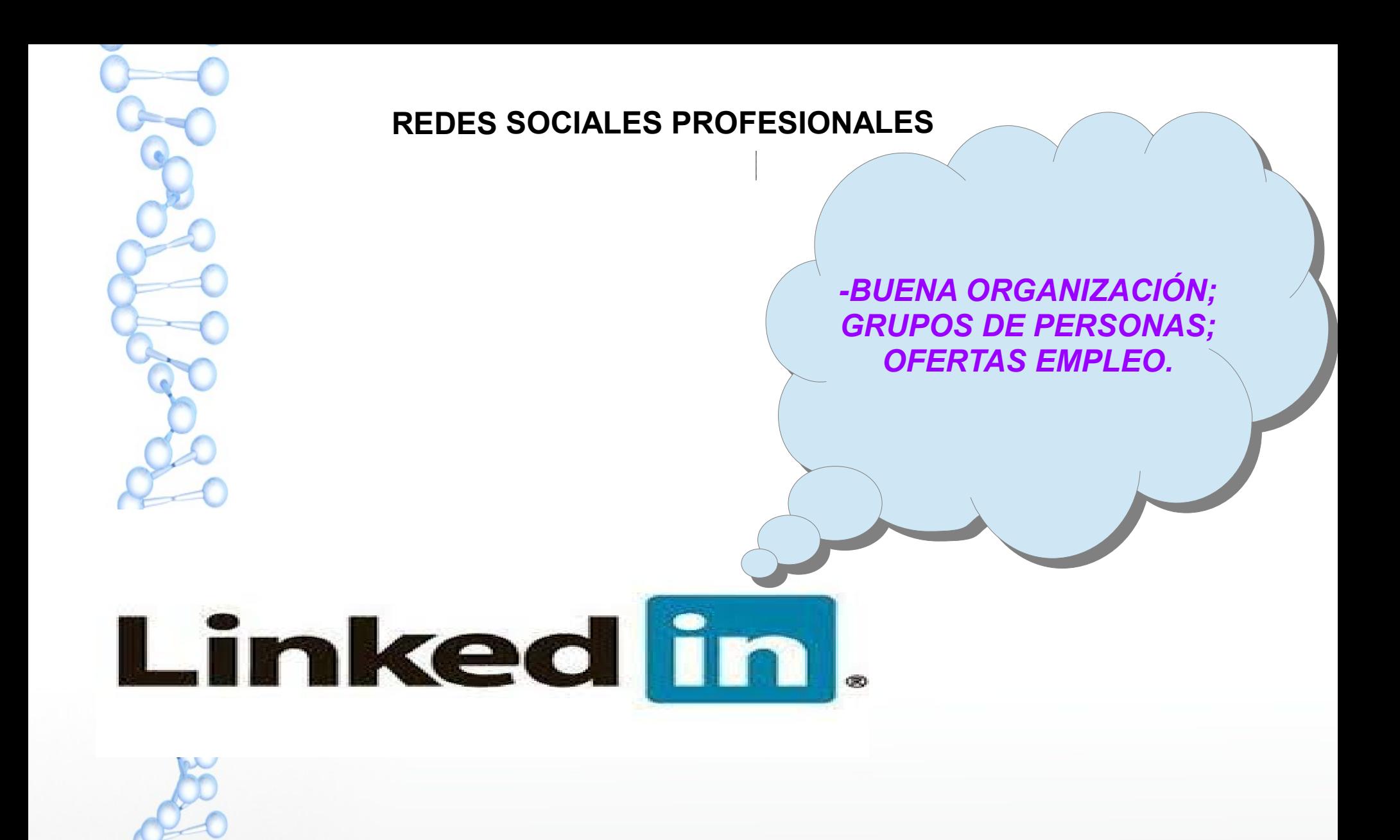

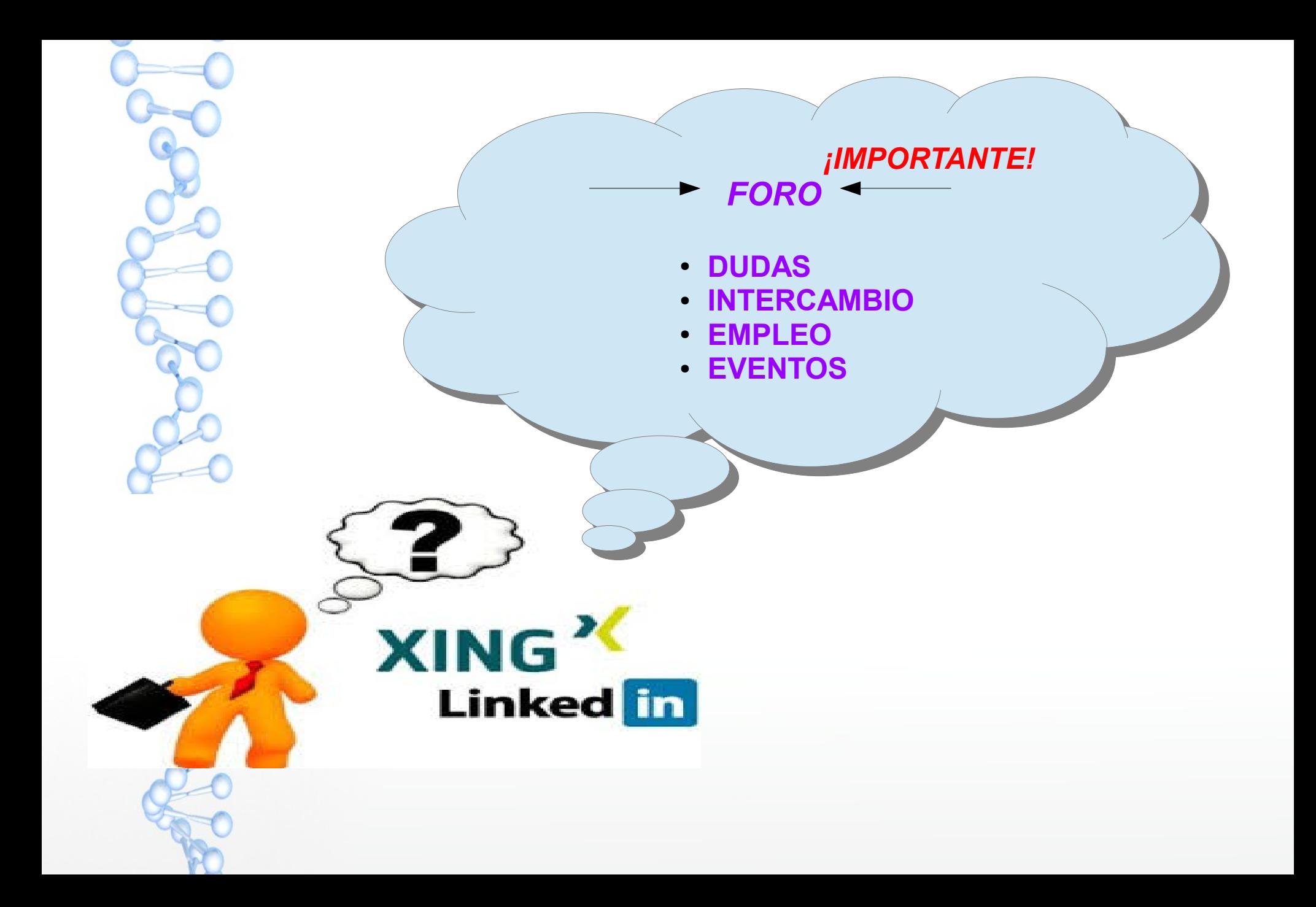

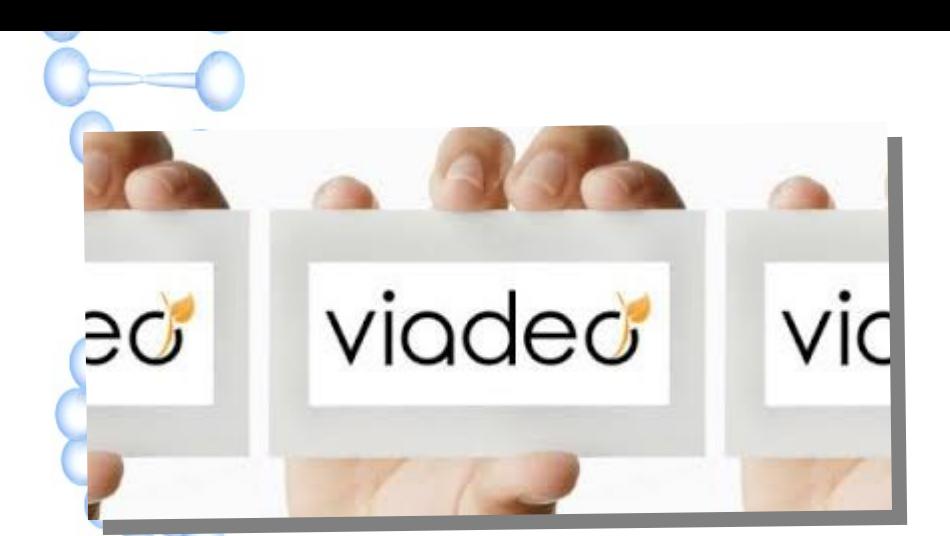

Estas tarjetas pueden contener públicamente,(número de teléfono, otros datos interesantes), y son una buena carta de presentación para resumir tus aptitudes.

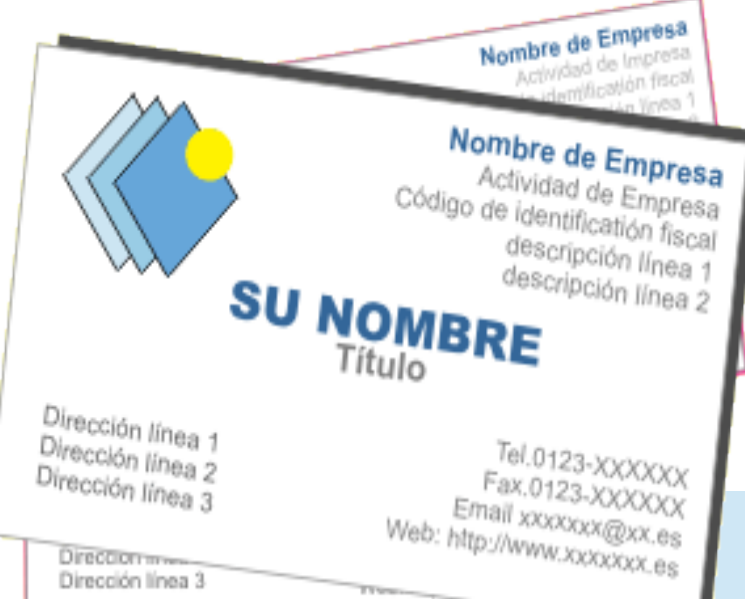

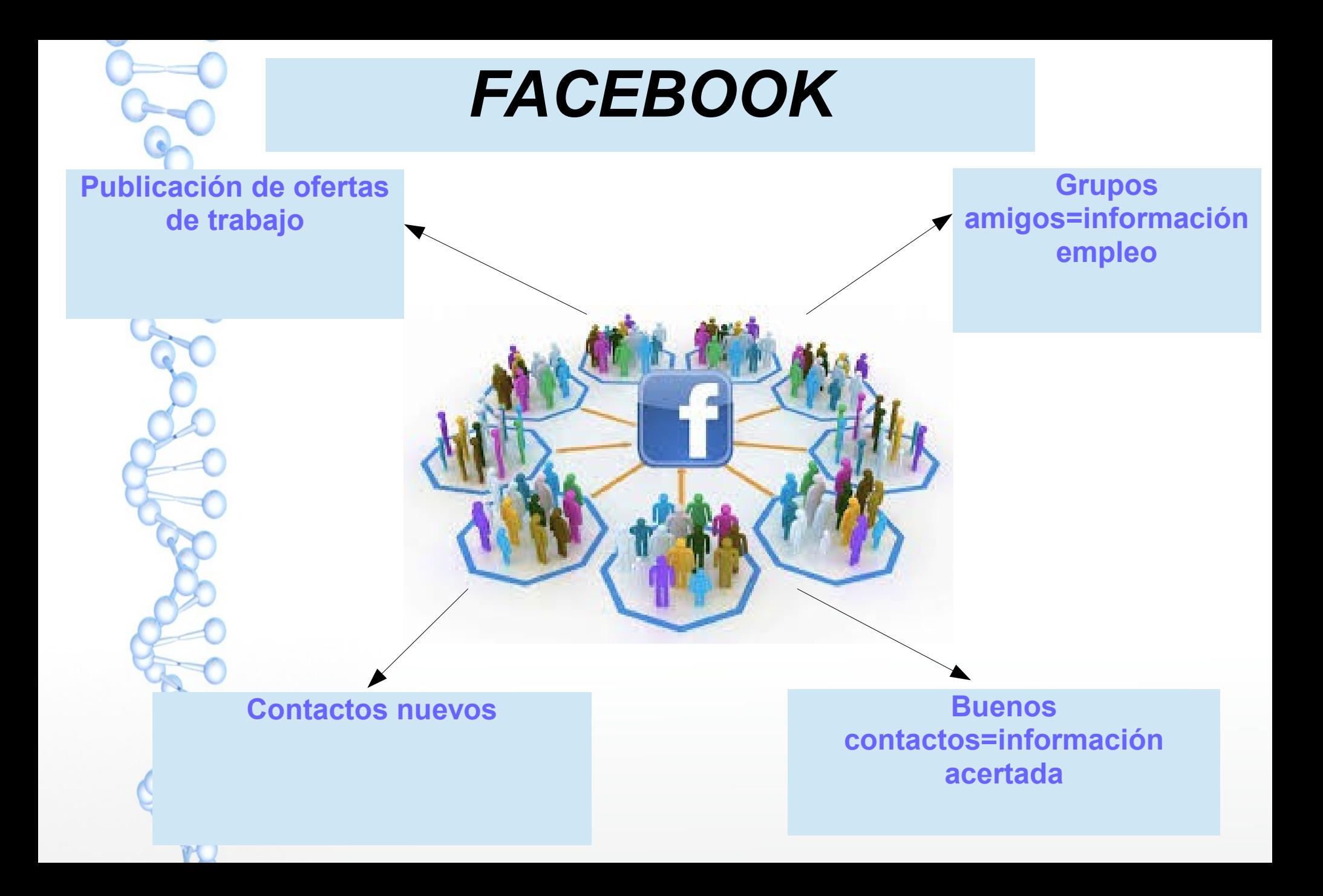

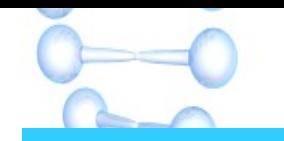

# **Lwittery**

**Crea**

#### UNA CUENTA PROFESIONAL

#### **Muchas empresas publican sus ofertas de trabajo.**

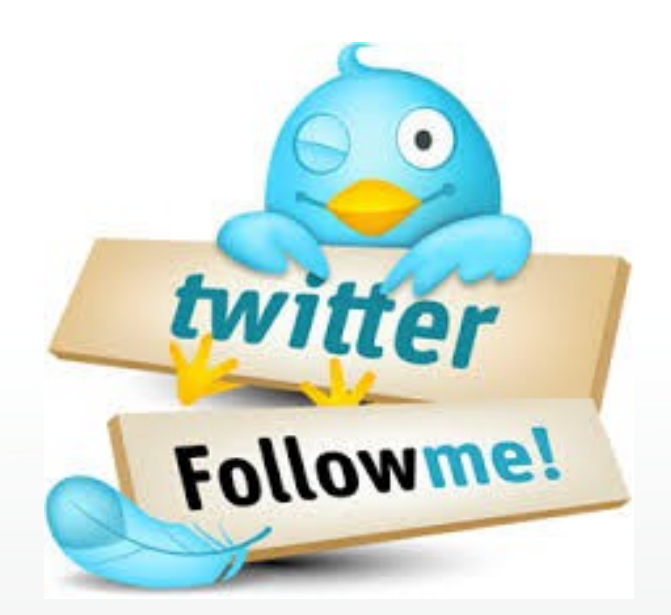

## ¿Qué es Linkedin?

Es una red social que encontrarás:

**•Empresas buscando profesionales** 

●Profesionales queriendo hacer networking

●Experiencias laborales compartidas, etc.

# Linked in

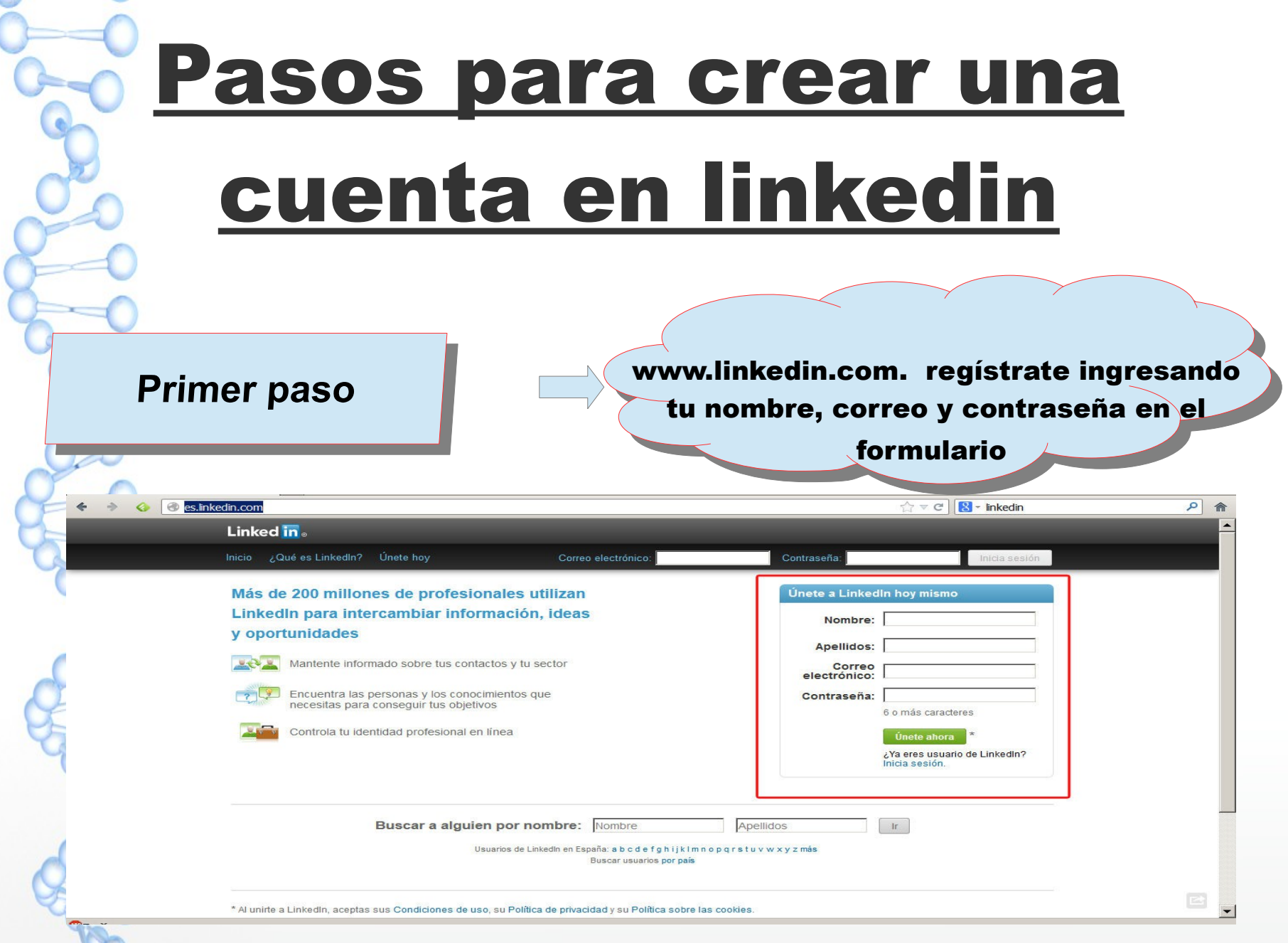

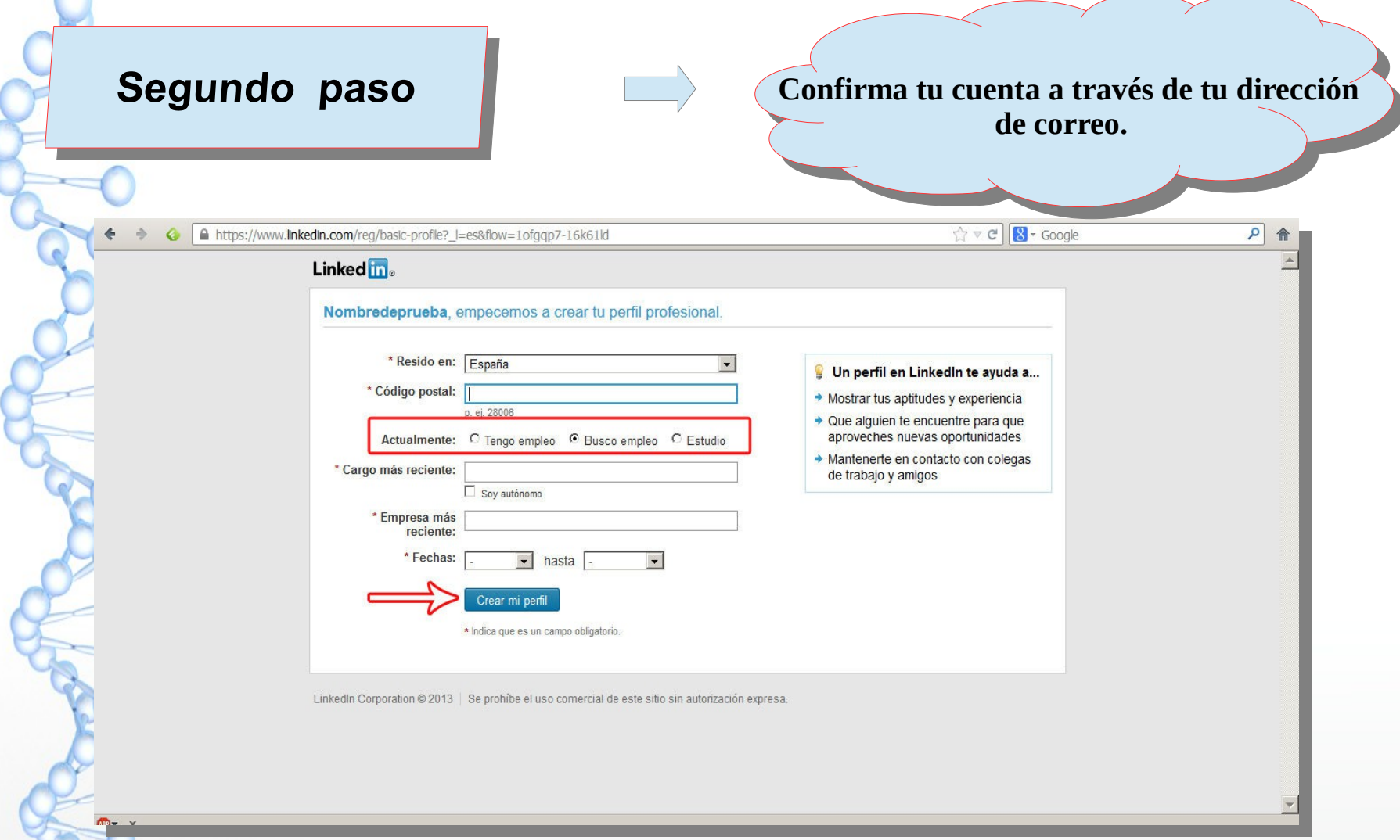

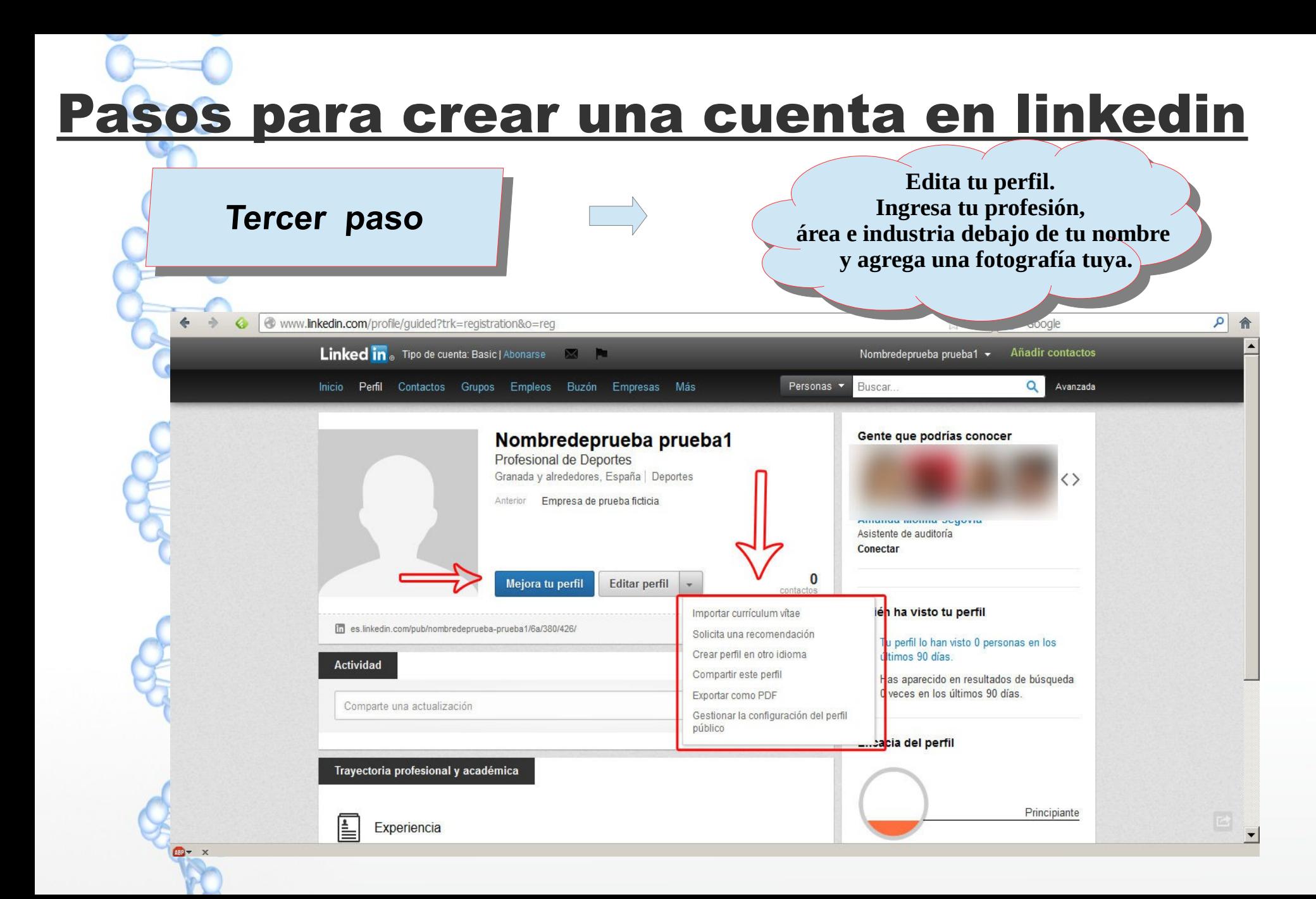

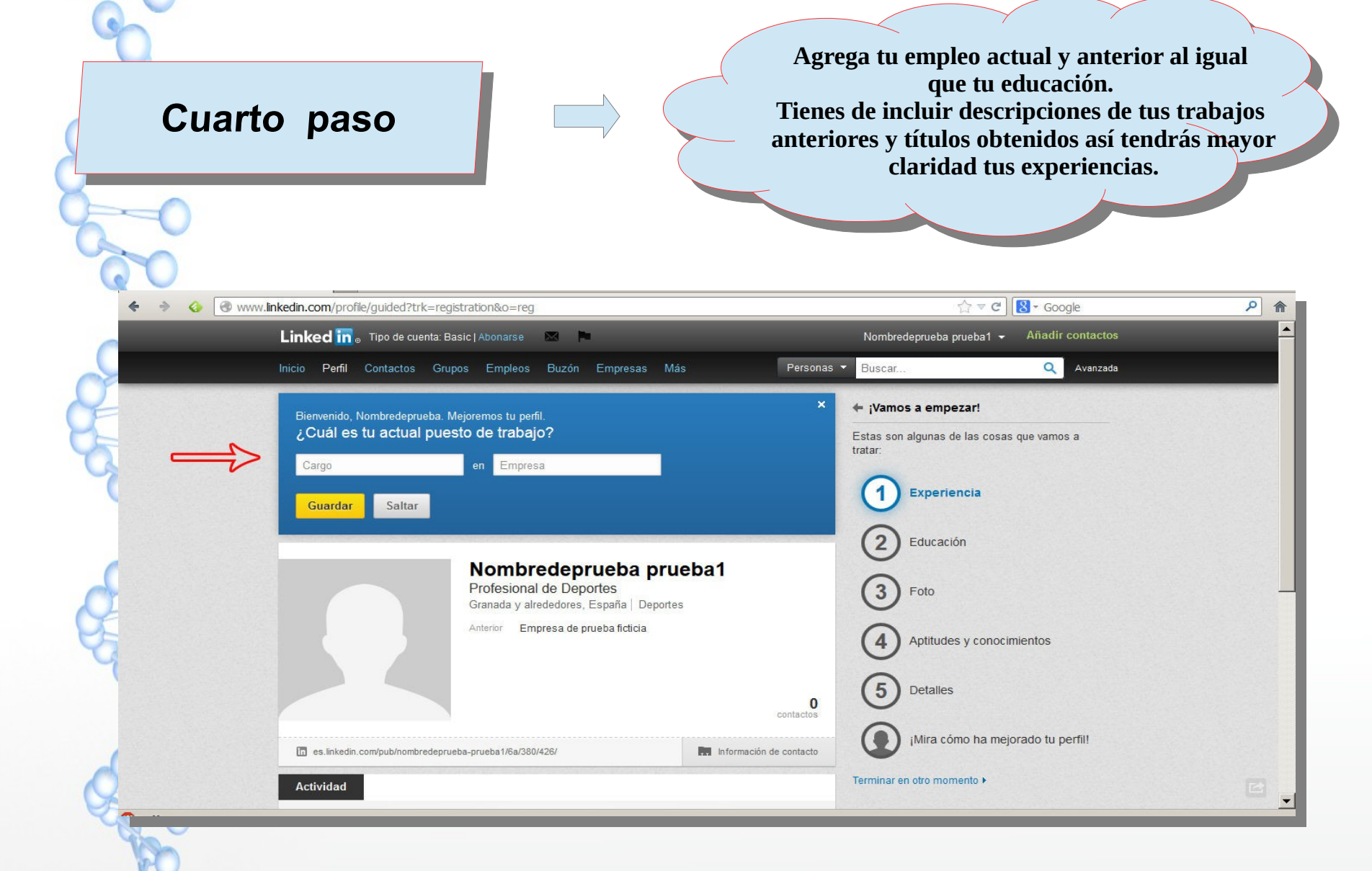

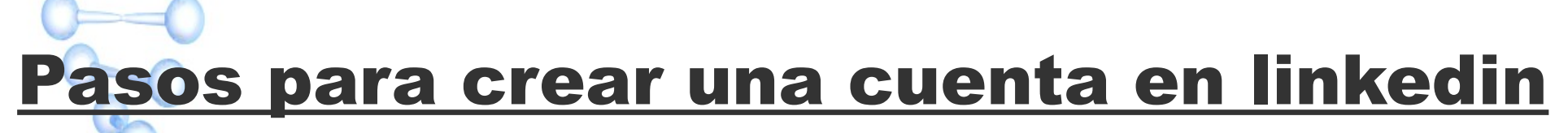

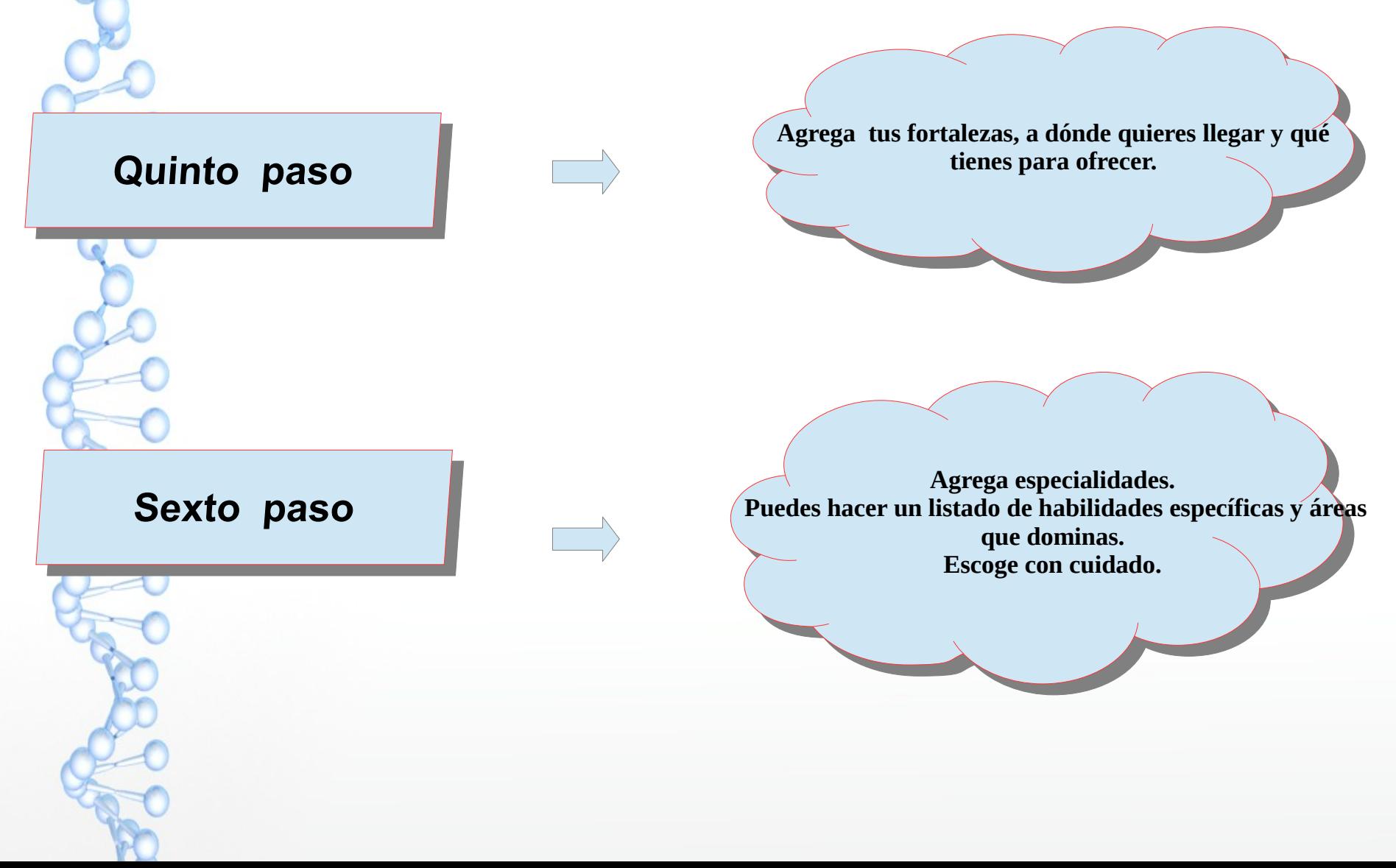

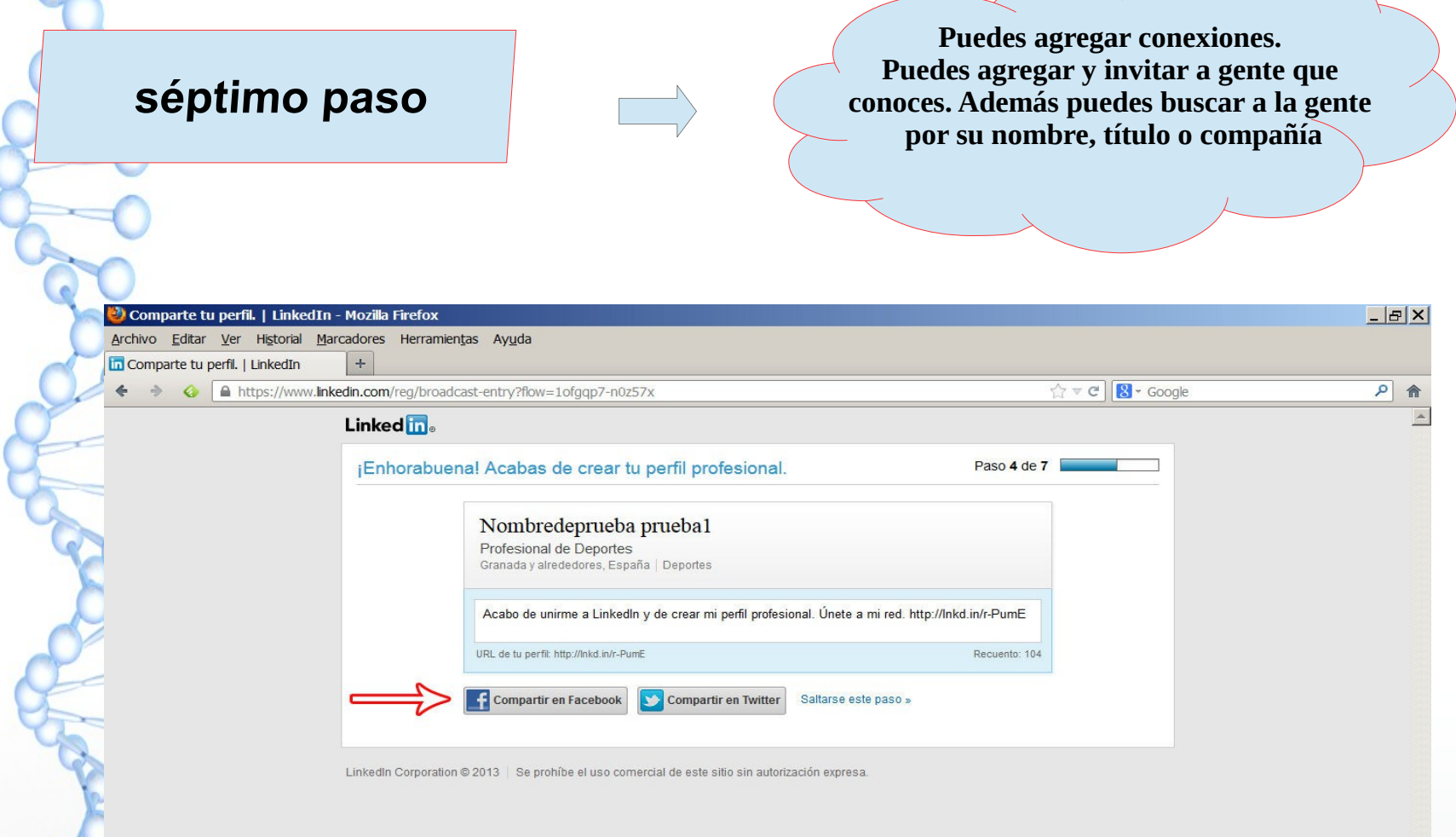

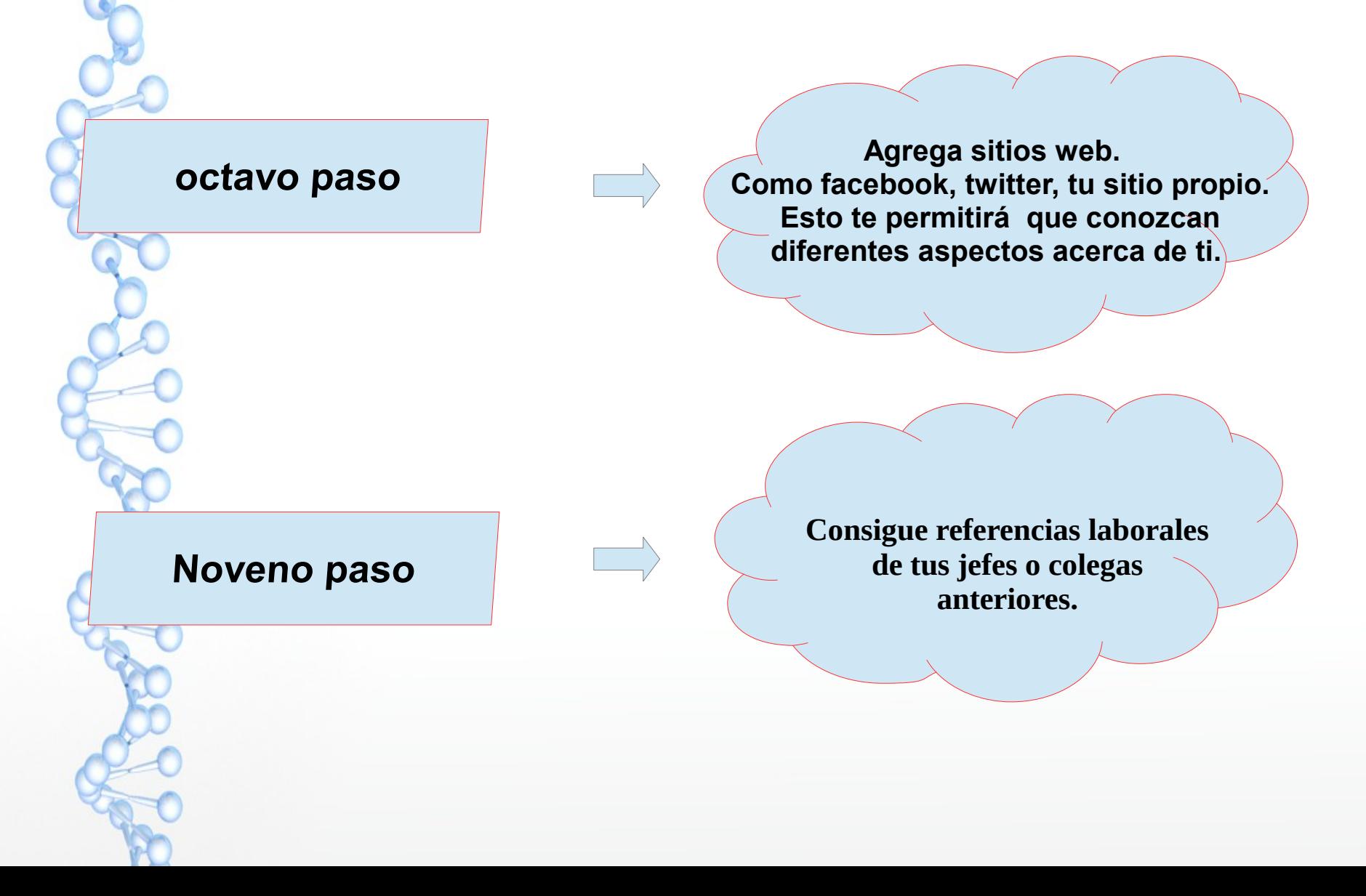

## **FUNCIONES DEL LINKEDIN**

Linkedin es una de las herramientas más usadas por miles de candidatos que buscan empleo.

.

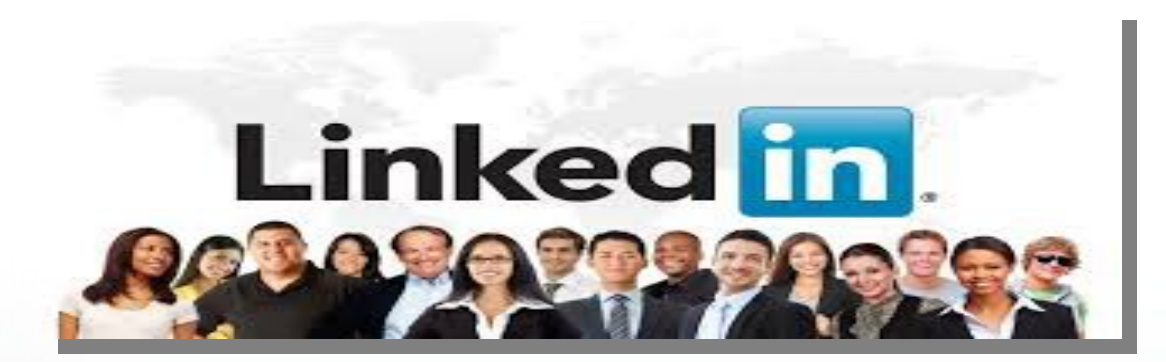

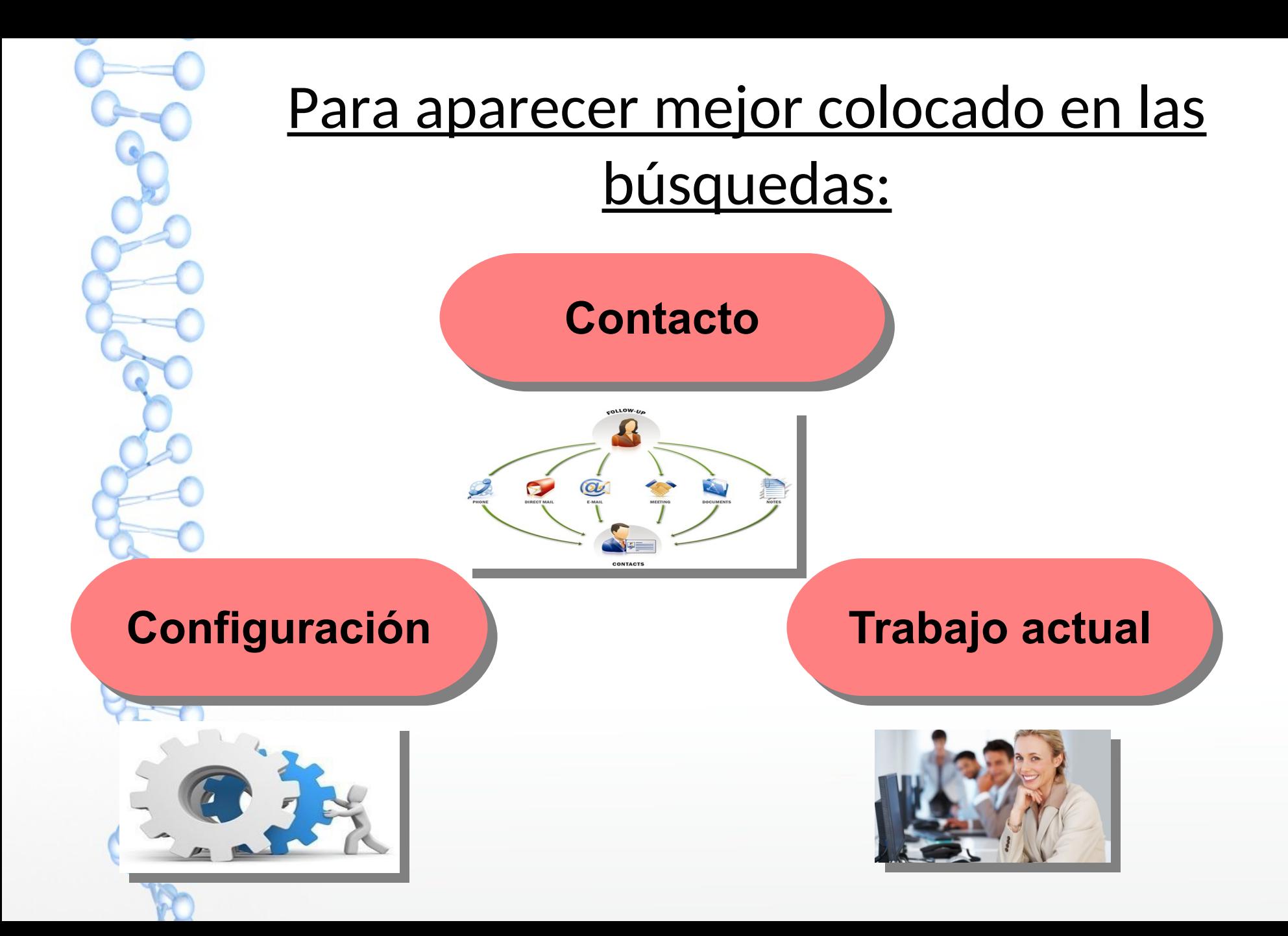

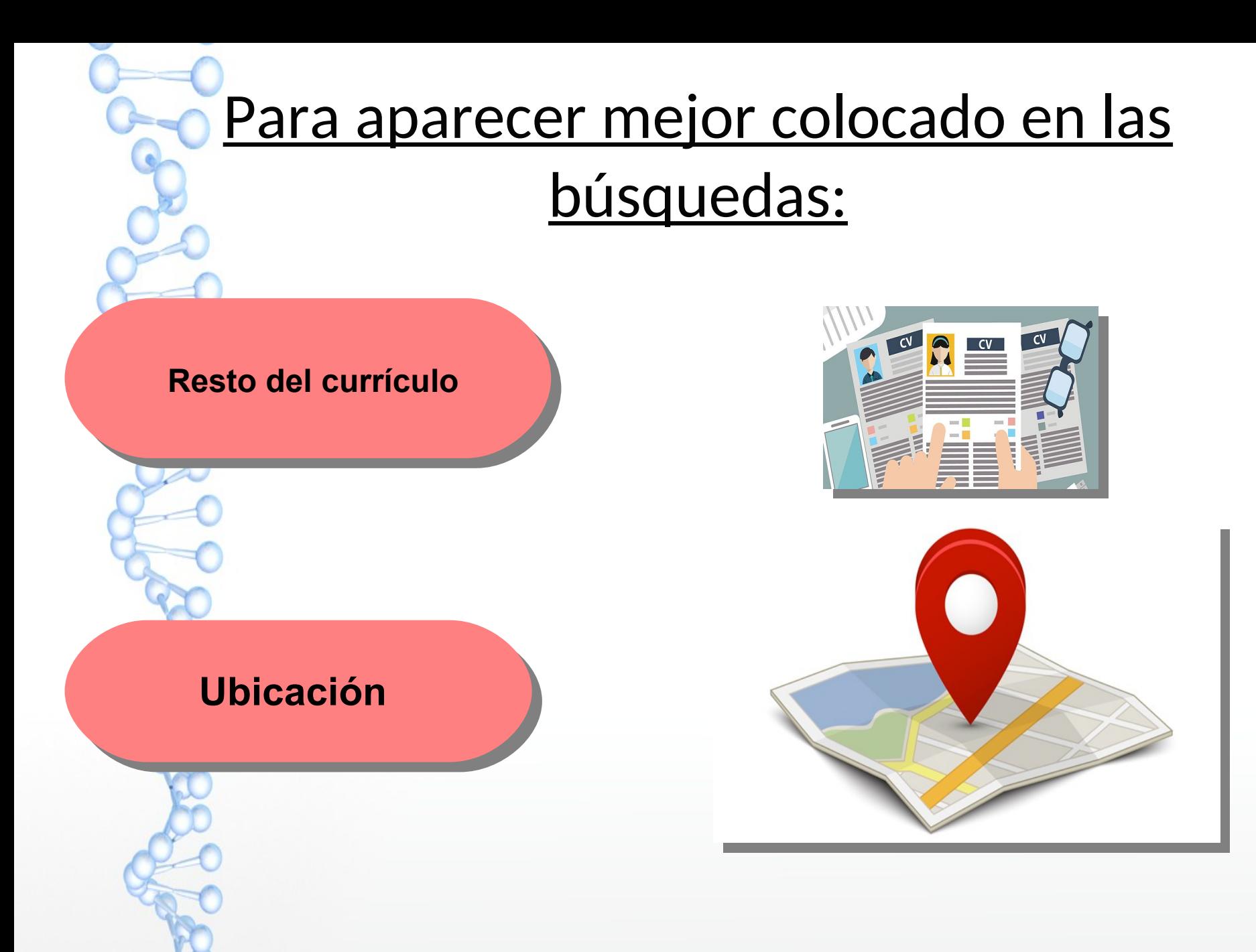

#### **LINKEDIN puede ofrecerle oportunidades laborales muy interesantes. Para ello, ofrece 10 recomendaciones:**

#### ● **Cuida la imagen.**

**Gestiona adecuadamente tus contactos.** 

- **Únete a grupos profesionales y participa en ellos**
- **Transmite posicionamiento y diferenciación**
- **Transmite posicionamiento y diferenciación**
- **Cuida el contenido de tu perfil**
- **Cuida las "reglas informales"**
- **Si estás buscando trabajo y ya tienes un empleo, configura adecuadamente tu perfil para evitar problemas**
- **Mantén siempre la red actualizada**
- **Dedícale tiempo**

[linkedin-encontrar-empleo.html](http://www.cef.es/es/claves-linkedin-encontrar-empleo.html)<http://linkedin-encontrar-empleo.html/>

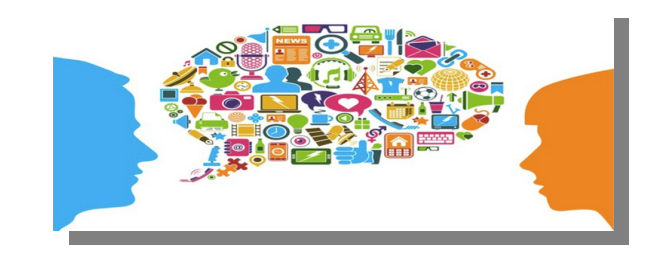

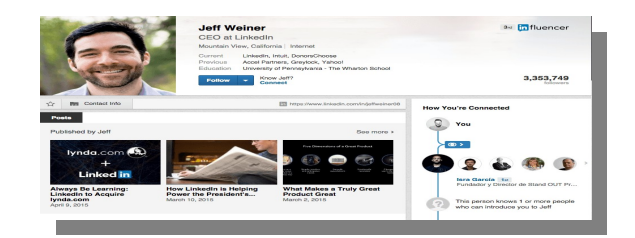

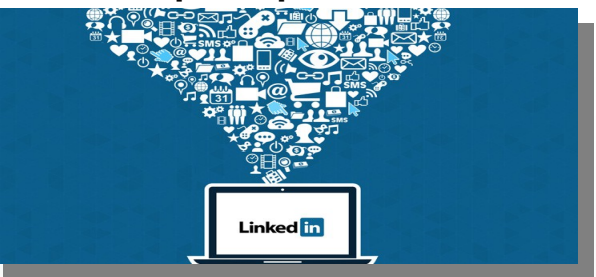

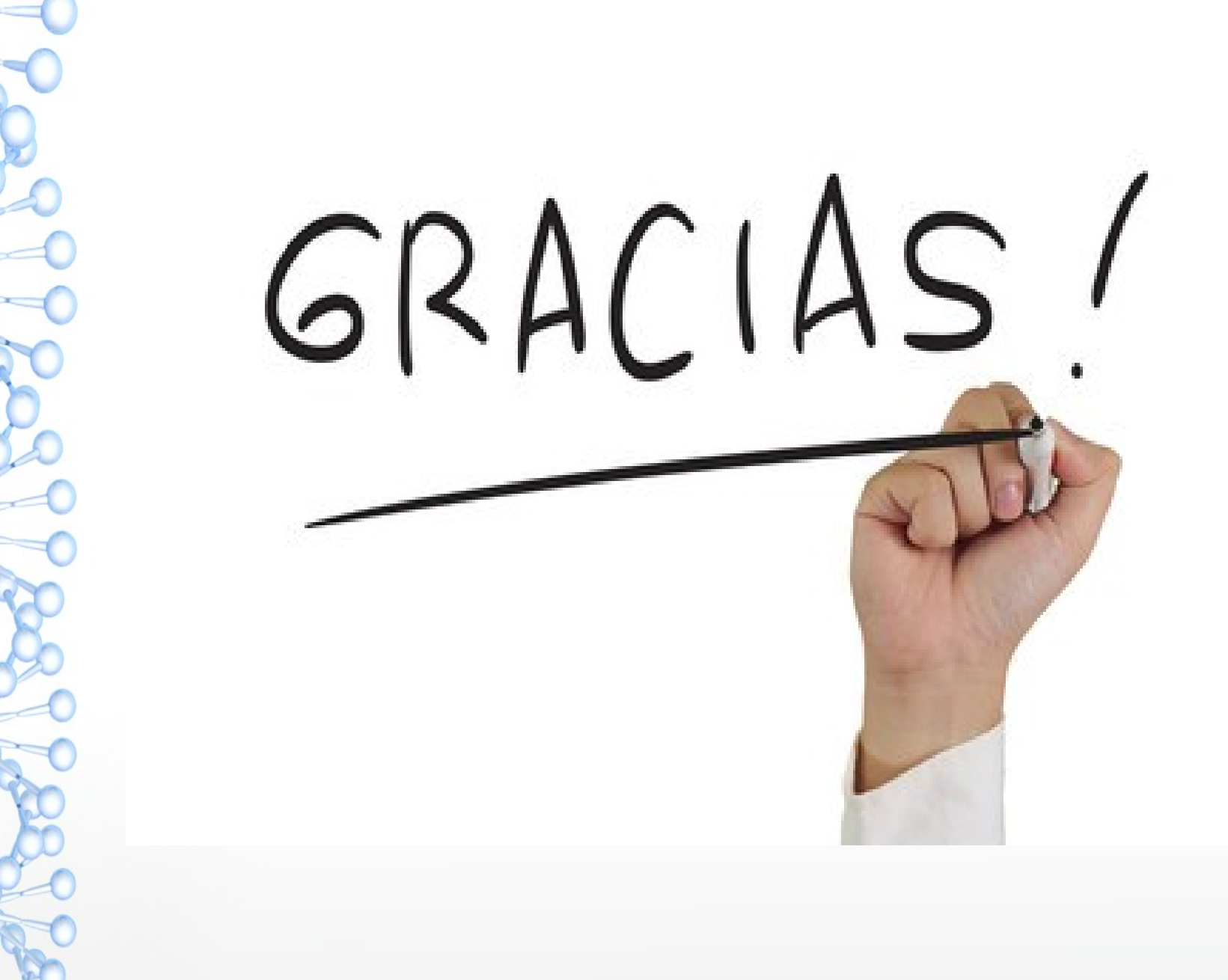